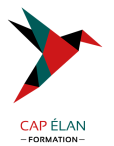

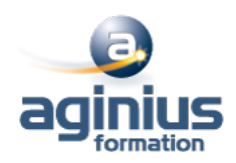

# **INGÉNIEUR DE PRODUCTION DB2 FOR Z-OS**

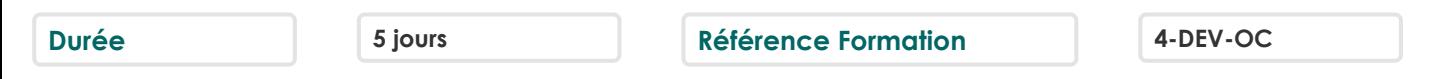

# **Objectifs**

Connaître les principes du logging et de la sauvegarde et restauration des données Maîtriser le fonctionnement, le rôle et l'exécution des différents utilitaires assurant la sécurité des données Assurer le suivi des Objets DB2 : alimentation des tables Prise de statistiques

Gestion de la désorganisation des données

# **Participants**

Analystes d'exploitation, ingénieurs système

# **Pré-requis**

Connaissance de l'environnement MVS

# **Moyens pédagogiques**

Accueil des stagiaires dans une salle dédiée à la formation équipée d'un vidéo projecteur, tableau blanc et paperboard ainsi qu'un ordinateur par participant pour les formations informatiques.

Positionnement préalable oral ou écrit sous forme de tests d'évaluation, feuille de présence signée en demi-journée, évaluation des acquis tout au long de la formation.

En fin de stage : QCM, exercices pratiques ou mises en situation professionnelle, questionnaire de satisfaction, attestation de stage, support de cours remis à chaque participant.

Formateur expert dans son domaine d'intervention

Apports théoriques et exercices pratiques du formateur

Utilisation de cas concrets issus de l'expérience professionnelle des participants

Réflexion de groupe et travail d'échanges avec les participants

Pour les formations à distance : Classe virtuelle organisée principalement avec l'outil ZOOM.

Assistance technique et pédagogique : envoi des coordonnées du formateur par mail avant le début de la formation pour accompagner le bénéficiaire dans le déroulement de son parcours à distance.

# **PROGRAMME**

# - **Le logging**

Introduction : notion d'UR, de Log RBA et principe du logging Les enregistrements Log Enregistrements DBET Undo/Redo Checkpoints internes Paramètres d'installation Contrôle des URs Les fichiers de logging Log actif Log archive BSDS

# **CAP ÉLAN FORMATION**

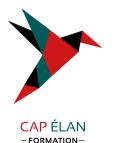

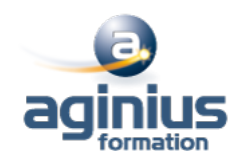

Etats et Nomenclature Paramètres d'installation liés aux fichiers log Principes de l'archivage Mécanisme Fats Log Apply Utilitaires sut Log Print Log Map : DSNJU004 Change Log Inventory : DSNJU003 Le programme DSN1LOGP Commandes liées au logging Commande DISPLAY LOG Commande SET LOG Suspension des mises à jour Commandes liées à l'archivage Commande ARCHIVE LOG Commande SET ARCHIVE Commande DISPLAY ARCHIVE Erreurs sur fichiers log Erreurs sur BSDS Erreurs de lecture/écriture

#### - **Sauvegarde/restauration**

Principes généraux de la restauration Schéma d'ensemble **Composants** Table SYSIBM.SYSCOPY Table SYSLGRNX

## - **Gestion des utilitaires**

Exécution des utilitaires Fichiers Procédure DSNUPROC JCL utilisateur Enchaînement Tablespace SYSUTILX Suivi des utilitaires Arrêt des utilitaires Redémarrage des utilitaires Disposition des fichiers Messages relatifs aux utilitaires Mise à jour du catalogue Liste d'objets Gestion des fichiers associés Gestion dynamique des utilitaires

# - **Gestion dynamique des utilitaires**

Utilitaire TEMPLATE Rôles et syntaxe Paramètres Calcul espace disque et disposition des fichiers Nom des fichiers

# **CAP ÉLAN FORMATION**

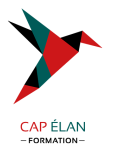

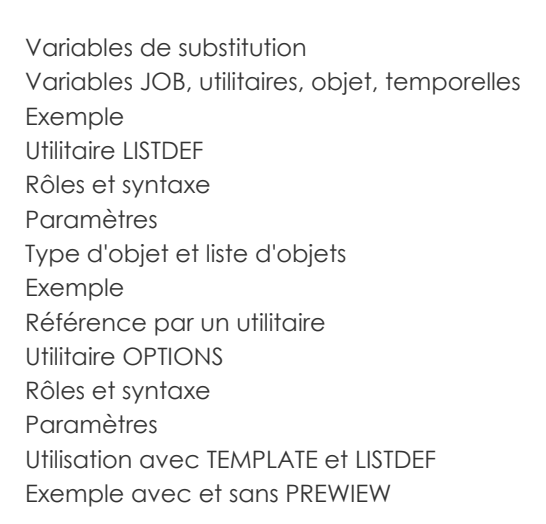

## - **Utilitaire COPY**

Rôle et syntaxe COPY TABLESPACE Paramètres Restrictions Exemple Sauvegarde conditionnée COPY INDEX Mise en œuvre Impact sur le catalogue Sauvegarde d'une liste d'objets Mise en œuvre Restrictions Sauvegardes parallélisées Mise en œuvre et traitement Gains en performance Exemple liste statique Suivi de l'utilitaire et des objets Concurrent Copy

#### - **Autres utilitaires de sauvegarde**

L'utilitaire COPYTOCOPY Rôle et syntaxe Paramètres Restrictions Exemple L'utilitaire MERGECOPY Rôle et syntaxe Paramètres Restrictions L'utilitaire MODIFY RECOVERY Rôle et syntaxe Paramètres Cadre d'utilisation Exemple

# **CAP ÉLAN FORMATION**

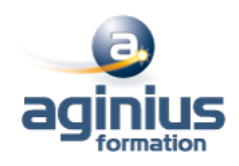

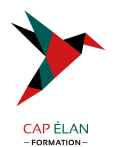

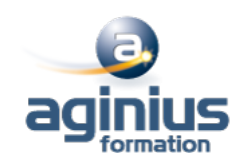

#### - **Utilitaires de restauration**

L'utilitaire RECOVER Rôle et fonctionnement Restauration complète Restauration partielle Option TOCOPY Option TORBA Option LOGONLY Mécanisme Fast Log Apply RECOVER TABLESPACE Paramètres RECOVER INDEX Restauration d'une liste d'objets Restauration partielle Parallélisme Mise en œuvre et fonctionnement Exemple L'utilitaire QUIESCE Rôle et syntaxe Paramètres Prise en compte des index Restauration du catalogue

#### - **Gestion des index**

Utilitaire REBUILD VS utilitaire RECOVER L'utilitaire REBUILD INDEX Rôle et syntaxe Paramètres Redémarrage Construction parallélisée des index Reconstruction d'un index de partitionnement Reconstruction d'un NPI Reconstruction des index d'un TS partitionné Reconstruction des index d'un TS non partitionné Gains de performance Allocation des fichiers et espace de travail Statistiques Inline Paramètres Gestion des Index Etat ICOPY Etat CHECK Pending (CHKP) Etat REBUILD Pending (RBDP) Exemple

# - **Utilitaire LOAD**

Fonctionnalités Différentes phases Les mécanismes standards Syntaxe Paramètres

#### **CAP ÉLAN FORMATION**

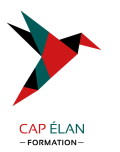

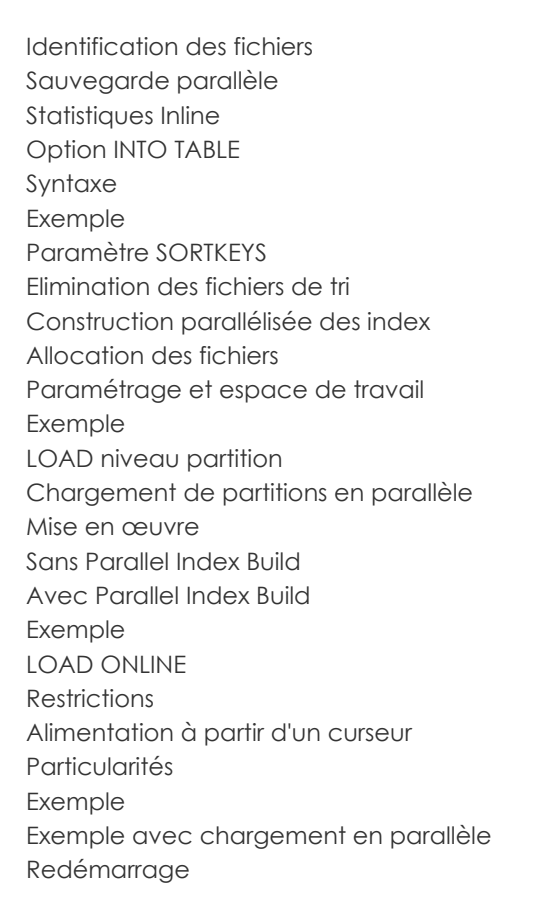

## - **Utilitaire REORG**

Présentation générale Syntaxe complète Les étapes Déchargement seul Schéma et paramètres associés Clause FROM TABLE Principe de la réorganisation Type de déchargement REORG sans accès concurrents Les étapes Codification et paramètres associés REORG avec rejet de lignes Schéma et paramètres associés REORG ONLINE Principes généraux REORG avec accès concurrents en lecture Paramètre SHRLEVEL REFERENCE Schéma général Tablespaces jumeaux Tablespaces gérés par DB2 ou par User Nom des fichiers Rename des noms des fichiers Permutation de l'instance

# **CAP ÉLAN FORMATION**

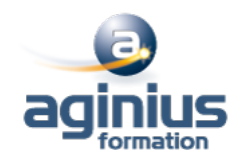

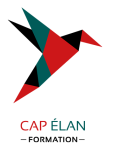

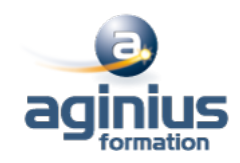

Copies concurrentes DFSMS REORG avec accès concurrents en maj Paramètre SHRLEVEL CHANGE Schéma général Les phases et paramètres associés Gestion des Drain Locks Table de mapping Utilisation des paramètres LONGLOG et MAXRO Commande -ALTER UTIL REORG ONLINE niveau partition REORG PART n Facteurs de performance Paramètre NOSYSREC et SORTKEYS Copie parallèle Statistiques Inline Reorg conditionnée Paramètres associés Redémarrage REORG INDEX Quand Réorganiser ? Objets impactés Compatibilité des paramètres Réorganisation du catalogue

# - **Utilitaire UNLOAD**

Présentation Nouvelles fonctionnalités Schéma général Syntaxe et paramètres Clause FROM-TABLE Liste de tablespaces Tablespaces partitionnés Déchargement à partir d'une IC Performances Exemples Déchargement parallélisé de partitions Déchargement à partir d'une IC Déchargement avec sélection

# - **Suivi des bases**

Principes généraux Statistiques Colonnes utilisées par l'optimiseur Colonnes utilisées pour le suivi des bases Statistiques sur tablespace et index Statistiques sur partitions L'utilitaire RUNSTATS Syntaxe et codification RUNSTATS TABLESPACE RUNSTATS INDEX

#### **CAP ÉLAN FORMATION**

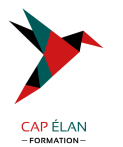

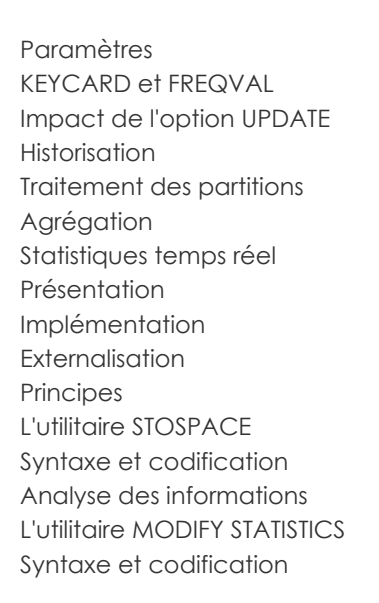

### - **Les Commandes DB2**

Syntaxe générale des commandes Préfixage selon environnement Gestion des databases et des pagesets Démarrage et arrêt Syntaxe complète Conditions d'utilisation Suivi Syntaxe complète Intérêts et paramétrage Gestion des threads Syntaxe complète, Suivi, Arrêt Gestion des bufferpools Syntaxe complète, Suivi, Modification

# - **Autres utilitaires**

L'utilitaire REPAIR Rôle et syntaxe Option LOCATE Identification de la donnée et opération à appliquer Paramètres Option SET Paramètres Option LEVELID Option DBD L'utilitaire REPORT Syntaxe générale Option TABLESPACESET Exemple Option RECOVERY Prise en compte des index Gestion des listes

# **CAP ÉLAN FORMATION**

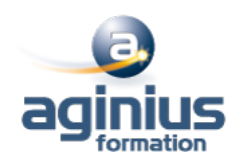

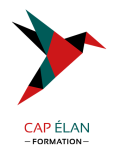

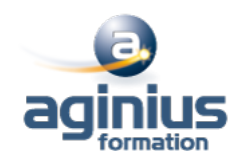

# - **Les programmes d'aide**

Présentation générale Le programme DSN1COPY Rôle et syntaxe Paramètres Exemple Le programme DSN1PRNT Rôle et syntaxe Paramètres Exemple de rapport Le programme DSN1COMP Rôle et syntaxe Paramètres Exemple Le programme DSN1CHKR Le programme DSNJLOGF